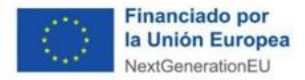

Г

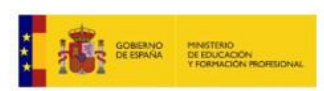

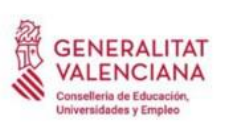

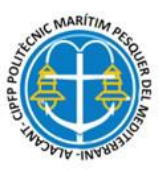

## **INSTRUCCCIONES PARA FORMALIZAR LA MATRÍCULA DE ALUMNADO YA MATRÍCULADO EN EL CENTRO Y QUE** *REPITE* **O** *PROMOCIONA* **AL CURSO 2024-2025 (CICLOS FORMATIVOS DE GRADO MEDIO Y GRADO SUPERIOR)**

**DEBE PRESENTAR LA SIGUIENTE DOCUMENTACIÓN. En ausencia de algún documento no se admitirá la matrícula**

**1. Formulario de solicitud de matrícula** cumplimentada por **duplicado**.

**2.** Original y fotocopia del **DNI**, **NIE, Pasaporte, Visado de estudios o Tarjeta de estudiante extranjero.**

- **3.** Una **fotografía actual** en color tamaño carné, con el nombre y apellidos escritos en el dorso.
- **4.** Original y copia, del documento TASA (046) y del justificante de pago de la misma, (no se admitirá el justificante de pago si no aparece el **nombre del alumno o de la alumna**.

**5.**Original y copia, de la transferencia bancaria del **pago** del **Seguro Escolar y Mantenimiento de tarjeta.** No se admitirá si no aparece el nombre del alumno o alumna y el concepto.

**6.**El correo a registrar en la solicitud debe ser el mismo que se registre para el acceso a la web familia.

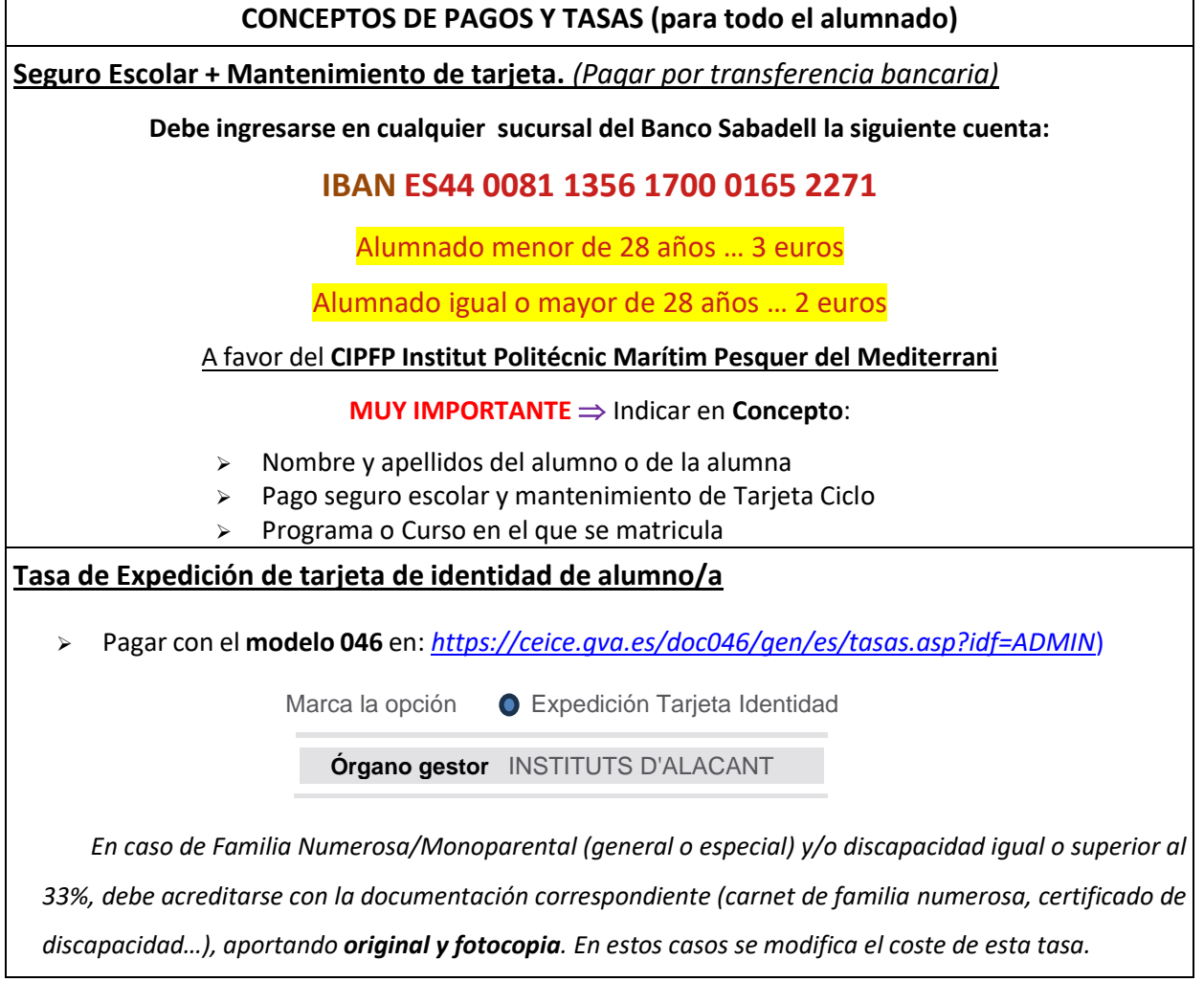